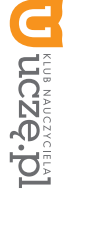

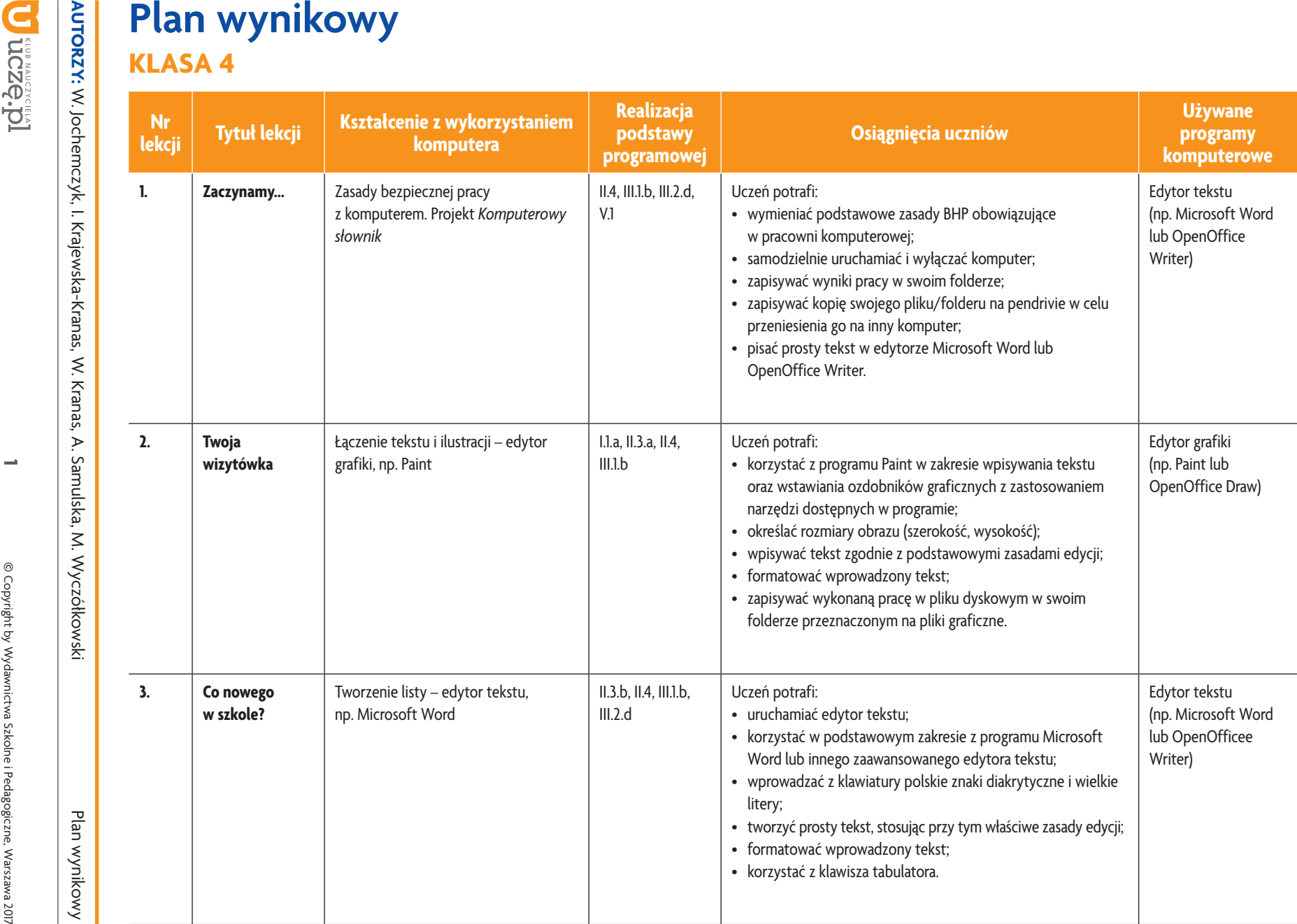

**Informatyka**

图

| Klasa 4

*Szkoła podstawowa*

Szkoła podstawowa

**AUTORZY:** W. Jochemczyk, I. Krajewska-Kranas, W. Kranas, A. Samulska, M. Wyczółkowski

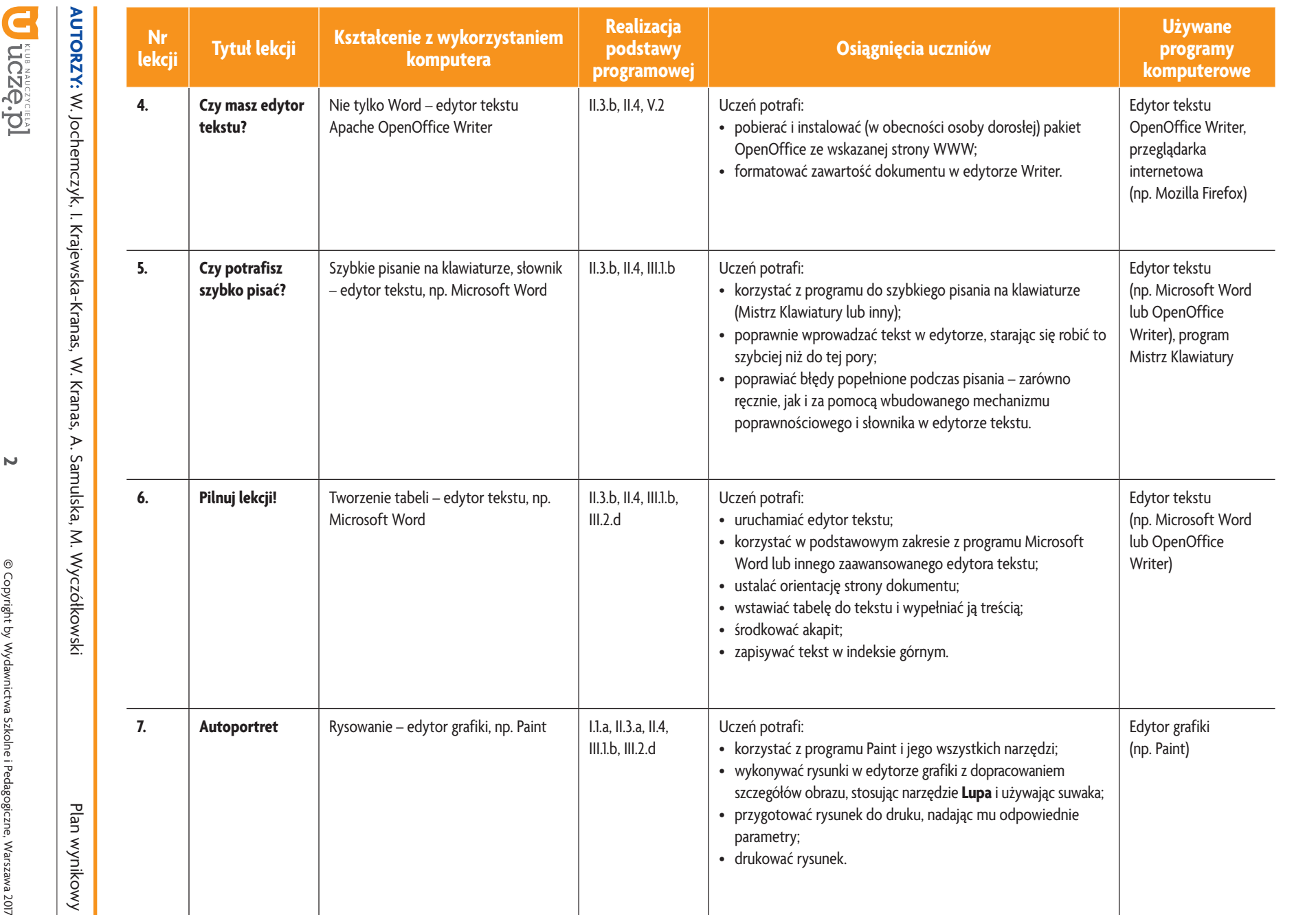

ı

**Informatyka**

<u>i국제</u>

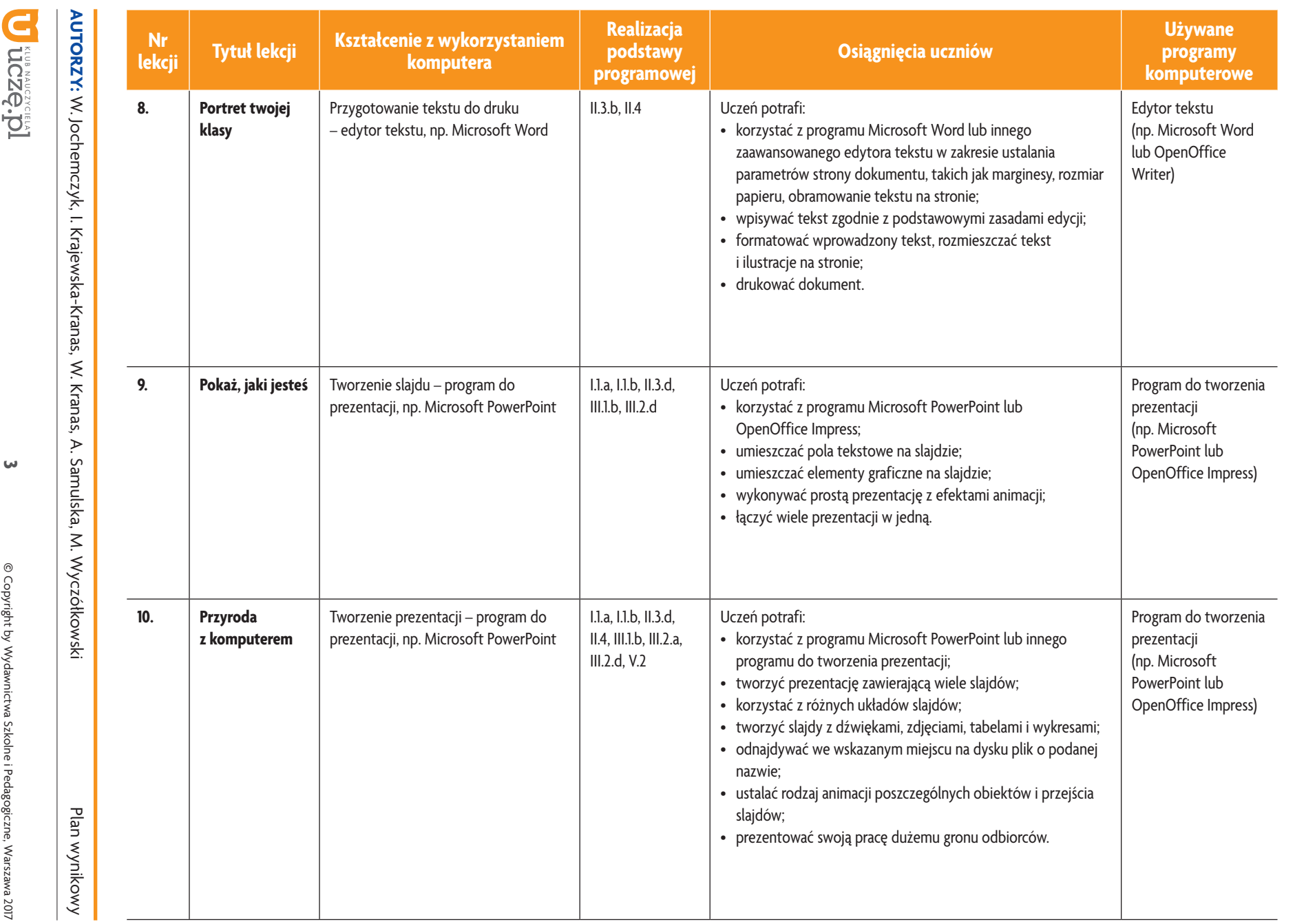

ı

**Informatyka**

<u>i국제</u>

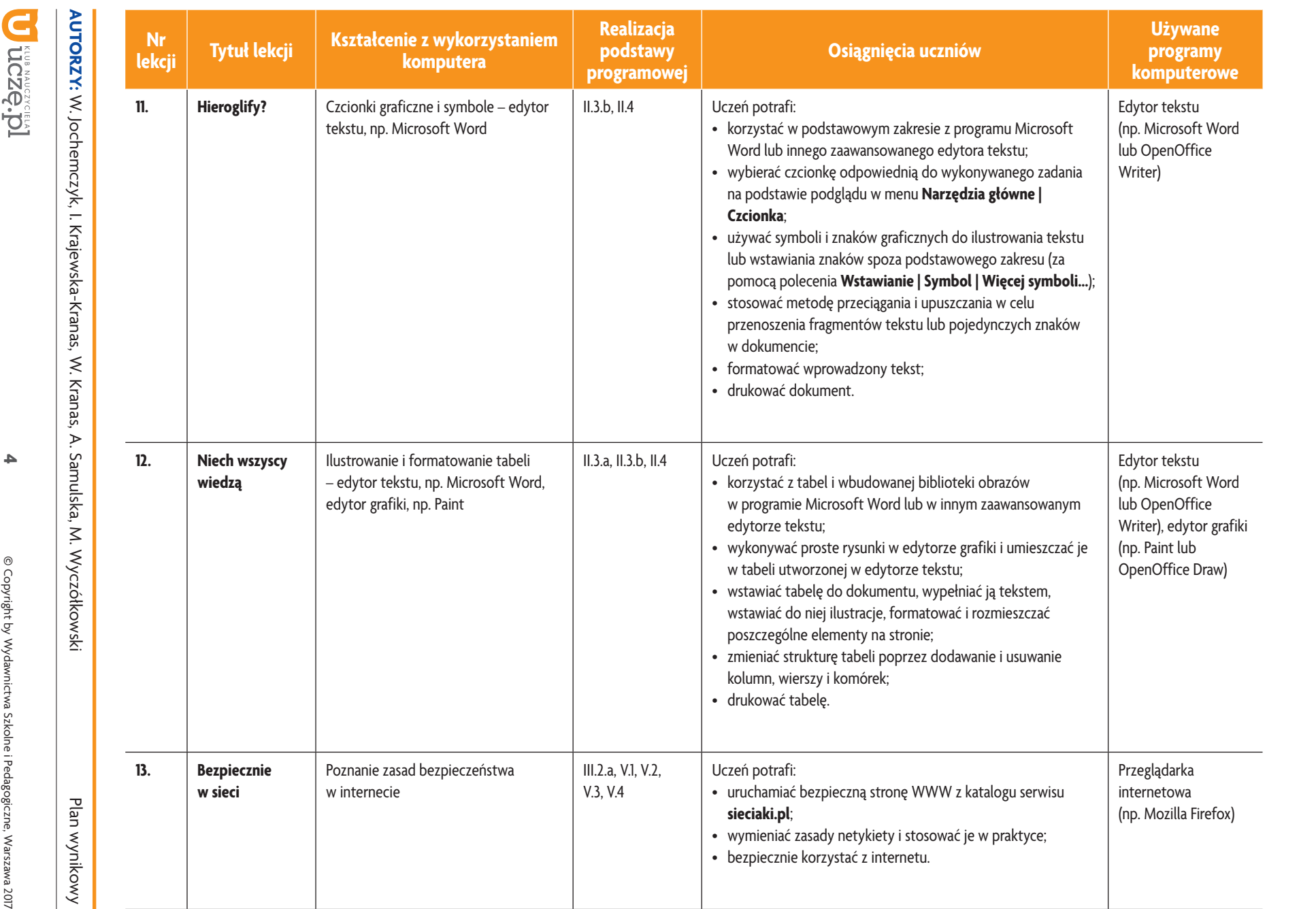

**Informatyka**

<u>i국제</u>

| Klasa 4

*Szkoła podstawowa*

Szkoła podstawowa

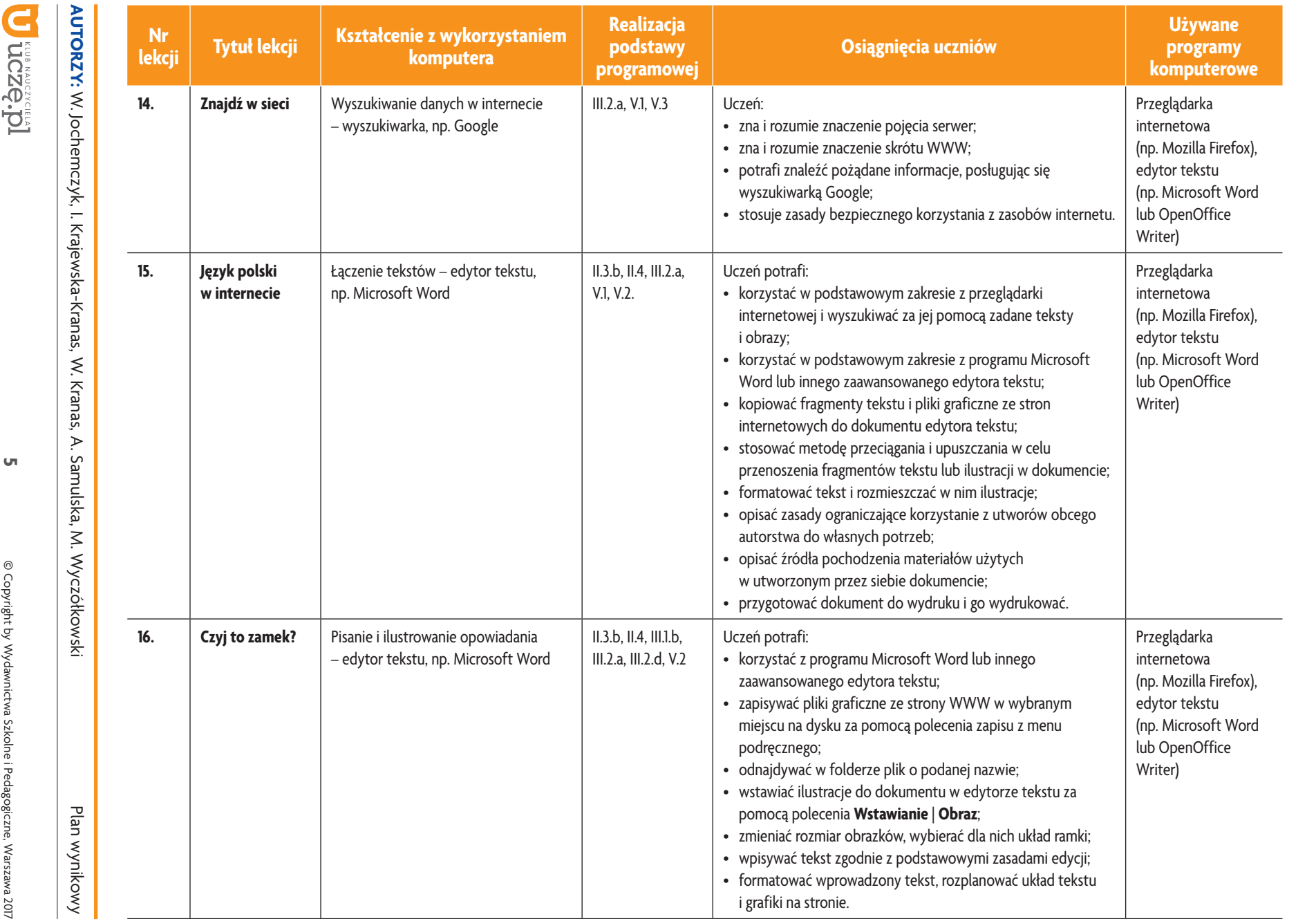

<u>i국제</u>

**Informatyka**

| Klasa 4

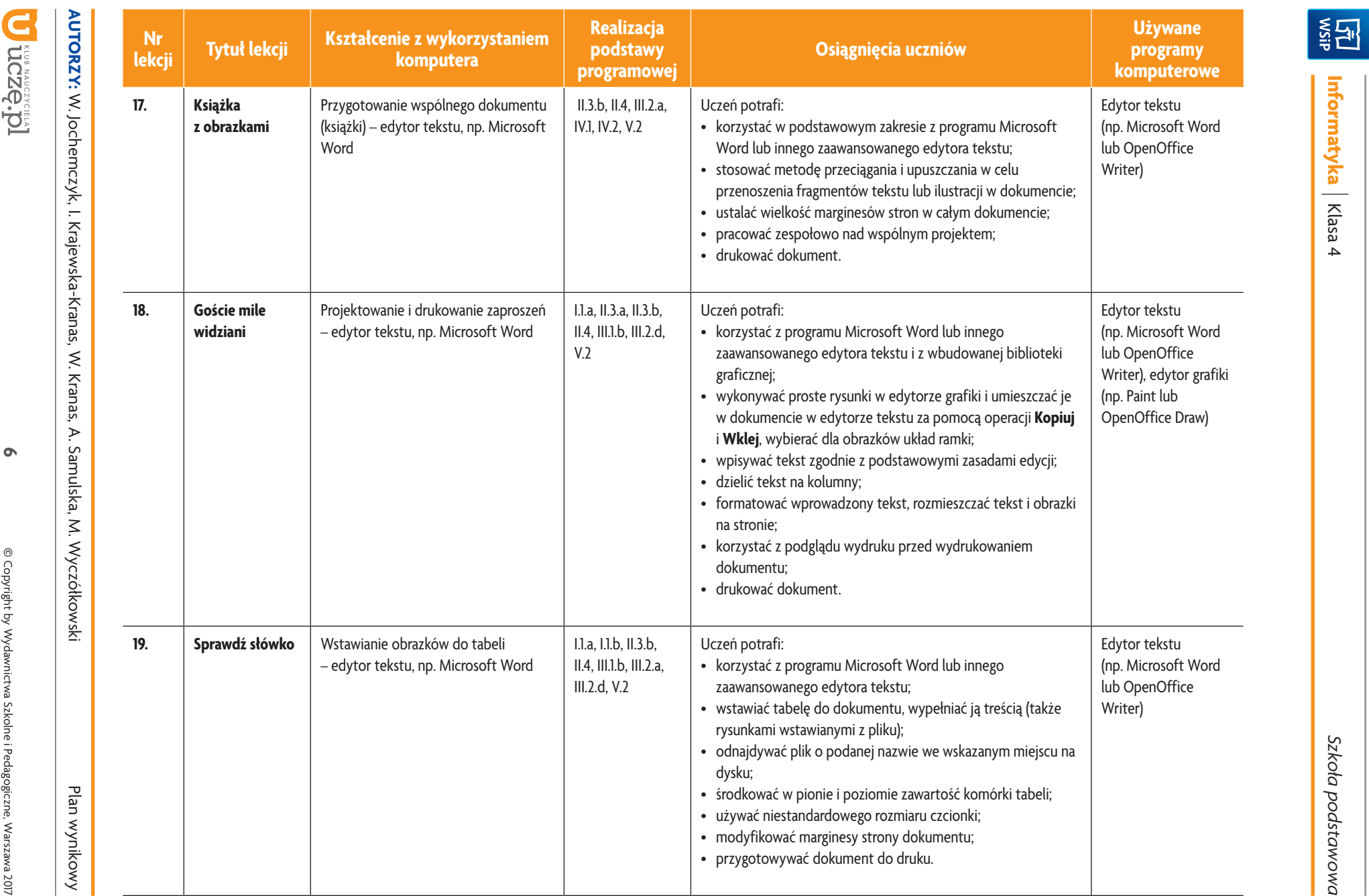

ı

**Informatyka**

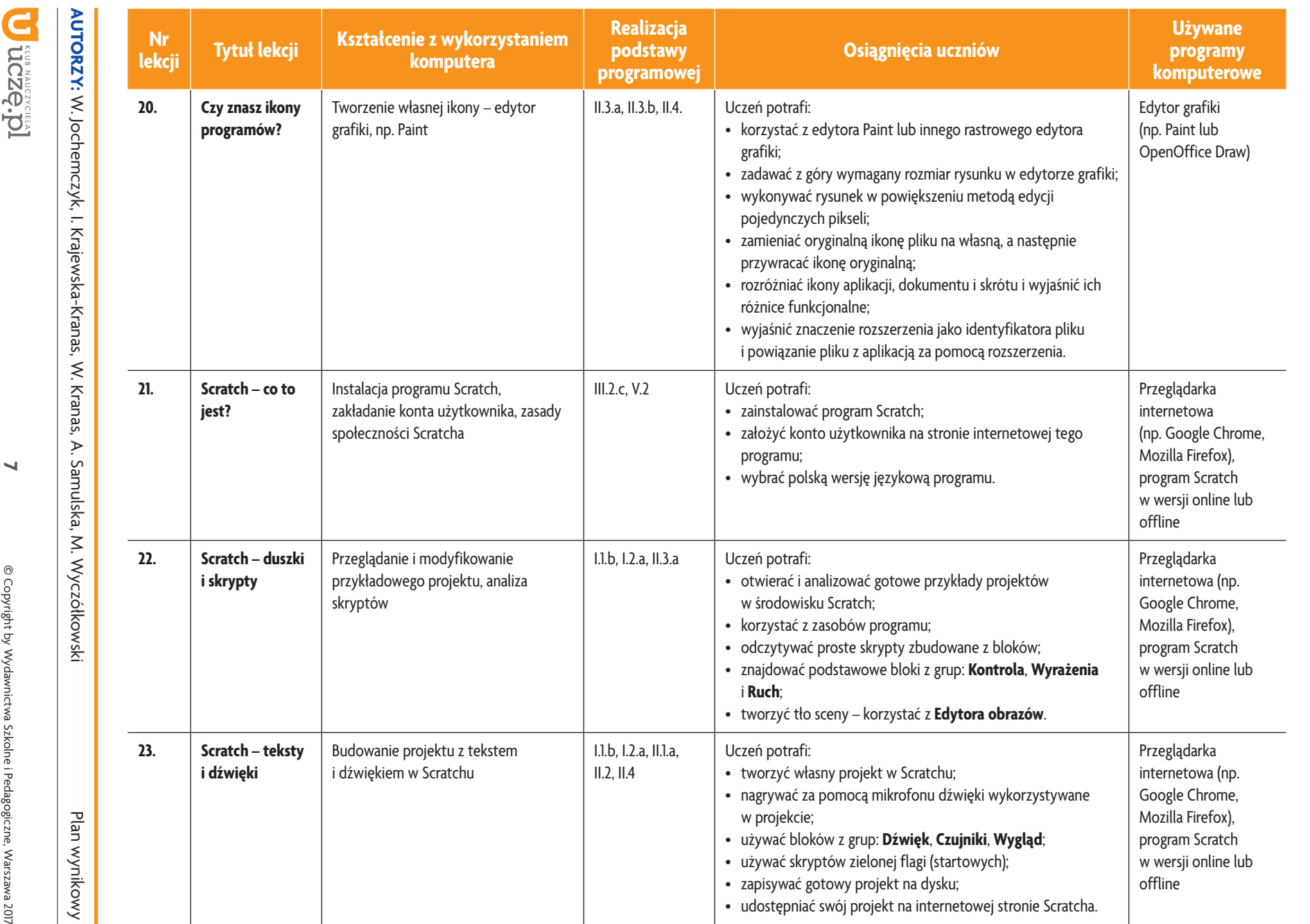

<u>i국제</u>

**Informatyka**

| Klasa 4

*Szkoła podstawowa*

Szkoła podstawowa

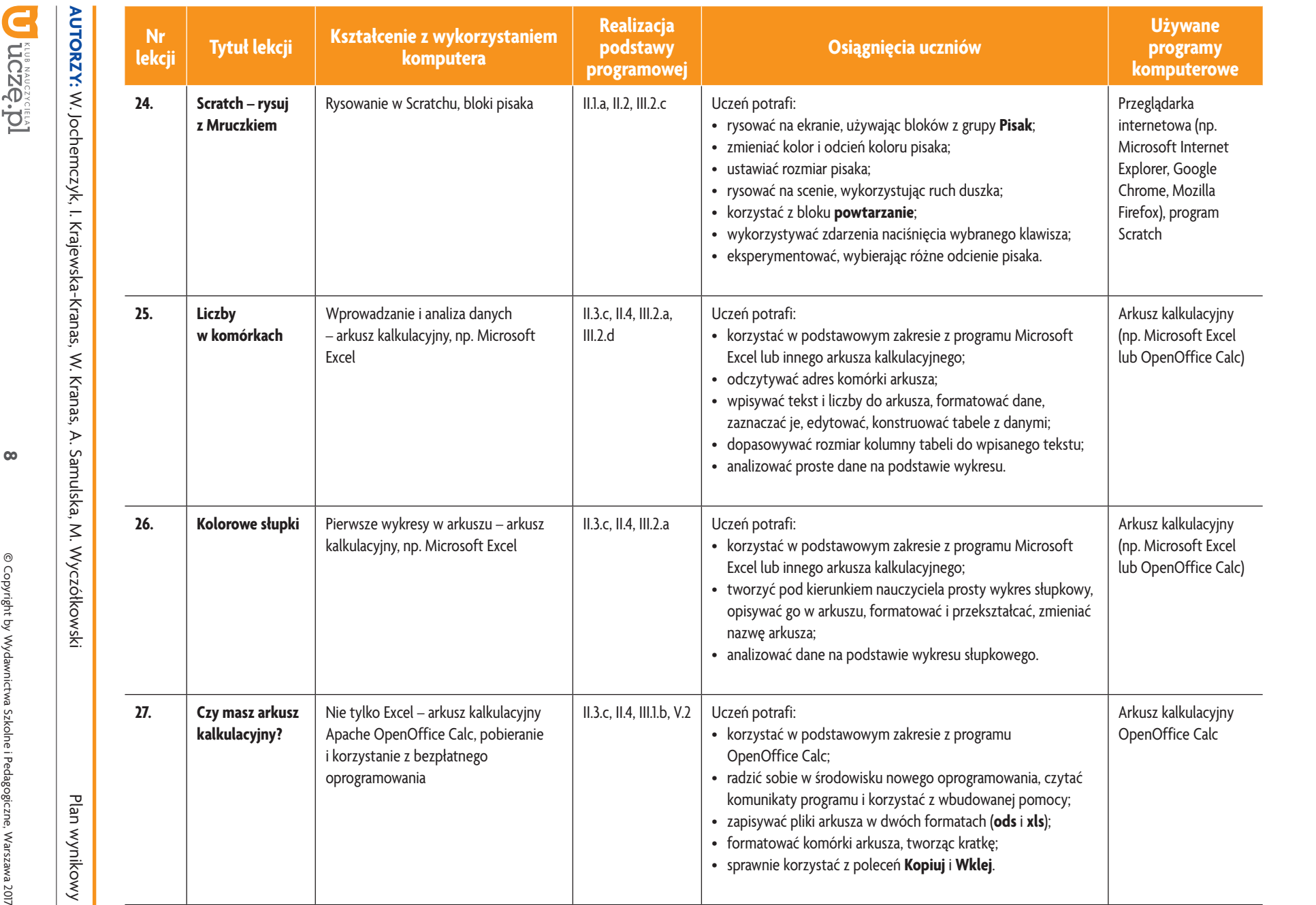

**Informatyka** | Klasa 4

<u>i국제</u>

*Szkoła podstawowa*

Szkoła podstawowa

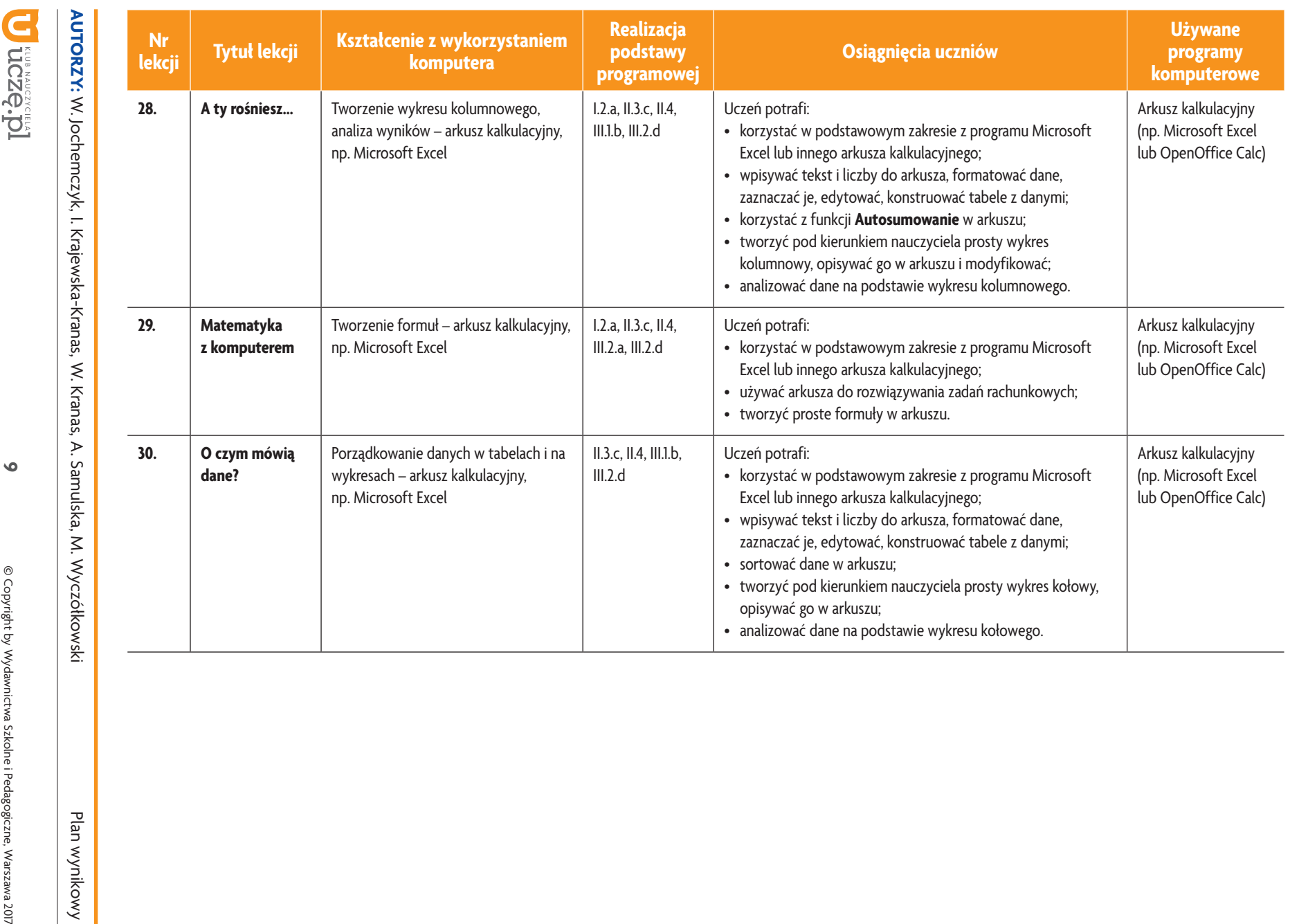

ı

**Informatyka**

<u>i국제</u>